# APLICAÇÃO DE DESCRITORES DE HETEROGENEIDADE AMBIENTAL NA SELECÃO DE ÁREAS PARA SISTEMAS **DE PARCELAS AMOSTRAIS: UM ESTUDO DE CASO PARA A DETERMINAÇÃO DE HOTSPOTS POTENCIAIS DE BIODIVERSIDADE**

*Luiz Fernando de Novaes VIANNA1 Elis'ngela Benedet da SILVA2 Angelo Mendes MASSIGNAM3 Selvino Neckel OLIVEIRA4*

#### **Resumo**

Estudos de longo prazo em biodiversidade vêm sendo instituídos em muitos paÌses. No Brasil, destaca-se o Programa de Pesquisa em Biodiversidade (PPBio) e seu mÈtodo de amostragem para pesquisa de longo prazo (RAPELD). Para definir a localização geográfica dos sistemas de parcelas amostrais (grades ou módulos de pesquisa) deve-se considerar a heterogeneidade ambiental e a infraestrutura de acesso. Neste artigo, foi feita uma caracterização da heterogeneidade ambiental do Parque Nacional de São Joaquim e seu entorno e uma avaliação da sua infraestrutura de acesso para auxiliar na localização dos módulos de pesquisa. Para identificar e selecionar as variáveis que melhor explicaram a heterogeneidade ambiental, foram utilizados dados de sensoriamento remoto e aplicadas técnicas de estatística descritiva e multivariada. A seleção das variáveis foi feita através de uma análise de componentes principais (ACP) e com as variáveis selecionadas foi feita uma análise de agrupamento para gerar o mapa de heterogeneidade ambiental. Entre as 21 variáveis analisadas, as que melhor explicaram a heterogeneidade ambiental foram altitude, índice de rugosidade do terreno, declividade, horas de sol, curvatura e índice de posição topográfica. A área de estudo foi mapeada em cinco classes de heterogeneidade ambiental: vales ou planícies de baixa altitude; cumes e encostas de baixa altitude; vales ou planícies de altitude; escarpas; cumes e encostas de altitude. Foram identificadas quatro áreas potenciais para implantar os módulos de pesquisa.

Palavras-chave: PPBio. RAPELD. Parque Nacional de São Joaquim. Unidades de Conservação.

 $1$  Empresa de Pesquisa Agropecuária e Extensão Rural de Santa Catarina (Epagri), pesquisador, Rod. Admar Gonzaga, 1.347, Itacorubi - Caixa Postal 502 - CEP 88034-901 Florianópolis - SC - Brasil, E-mail: vianna@epgari.sc.gov.br

 $2$  Empresa de Pesquisa Agropecuária e Extensão Rural de Santa Catarina (Epagri), pesquisadora, Rod. Admar Gonzaga, 1.347, Itacorubi - Caixa Postal 502 - CEP 88034-901 Florianópolis - SC - Brasil, E-mail: elisangelasilva@epagri.sc.gov.br

<sup>&</sup>lt;sup>3</sup> Empresa de Pesquisa Agropecuária e Extensão Rural de Santa Catarina (Epagri), pesquisadora, Rod. Admar Gonzaga, 1.347, Itacorubi - Caixa Postal 502 - CEP 88034-901 Florianópolis - SC - Brasil, E-mail: massigna@epagri.sc.gov.br

<sup>&</sup>lt;sup>4</sup> Universidade Federal de Santa Catarina (UFSC), professor e pesquisador, Campus Universitário, s/n, Sala 007, Bloco B, térreo- Córrego Grande - CEP 88040-900 Florianópolis - SC, Brasil, E-mail: neckel\_oliveira@yahoo.com.br

#### **Abstract**

#### **Application of heterogeneity descriptors to select sites for sample plots systems: a case study for the determination of biodiversity potential hotspots**

Long term biodiversity studies have been establsihed in many countries. In Brazil, the national biodiversity research program (PPBio) and its sampling method for long term studies RAPELD stand out. In order to define geolocation of sampling module systems, environmental heterogeneity and infrastructural access must be considered. This study has characterized the environmental heterogeneity of the São Joaquim National Park and environs for an evaluation of its infrastructure access to support siting of research modules. In order to identify and select the variables which best determine environmental heterogeneity, remote sensing data was used as well as descriptive and multivariate statistical analyses. The variables were selected through a Principal Component Analysis (PCA). Once the variables were identified a cluster analysis was carried out generating a map describing environmental heterogeneity. Of the 21 variables considered, the ones that best explain environmental heterogeneity are altitude, terrain roughness index, soil inclination, sunshine duration, terrain curvature and topographical position index. The study area was classified into 5 classes: low altitude valleys or plains; low altitude hills and hillsides; higher altitude valleys or plains; higher altitude hilltops and rockfaces. Four areas with potential for establishing sampling parcel systems were identified.

Key works: PPBio. RAPELD. São Joaquim National Park. Protected Areas.

# **INTRODUCÃO**

Heterogeneidade ambiental é um conceito que vem sendo adotado por pesquisadores para predizer índices de biodiversidade (LAUSCH; HERZOG, 2002; DUFOUR et al*.*, 2006; PARVIAINEN; LUOTO; HEIKKINEN, 2010). Acredita-se que quanto mais heterogêneo o ambiente, maior a sua biodiversidade. A heterogeneidade ambiental é explicada por fatores ambientais como geologia, geomorfologia e clima e quanto maior a variabilidade desses fatores, mais heterogêneo será o ambiente. O Brasil é um país heterogêneo em termos ambientais e também detém uma das maiores biodiversidades do planeta. Estima-se que o país possua cerca de 10% das espécies conhecidas no mundo (LEWINSOHN; PRADO, 2005), representadas por valores que variam entre 170 e 210 mil, aproximadamente. A perspectiva desses autores é que o país abrique perto de 1,8 milhões de espécies, que na atual taxa de descrição (1500 espécies por ano) levariam 8 séculos para constituírem um catálogo completo.

Preocupados com a importância desse conhecimento, muitos países vêm instituindo estudos de longo prazo em biodiversidade (WISER, et al., 2001; CRAINE, et al., 2007). Considerado um dos mais importantes, o programa Long Term Ecologcal Research (LTER) foi criado pela Fundação Nacional de Ciências dos Estados Unidos da América no fim da década de 1970 (HERO et al., 2010) e desencadeou a formação de uma rede internacional de sítios para pesquisa de longo prazo em biodiversidade, a International Long Term Ecological Research Network (ILTER) (http://www.ilternet.edu).

No Brasil a iniciativa de destaque em termos de pioneirismo e avanços metodológicos foi o Programa de Pesquisa em Biodiversidade (PPBio), instituído pelo Ministério da Ciência e Tecnologia e iniciado na Amazônia (http://ppbio.inpa.gov.br). Um dos diferenciais desse programa foi o desenvolvimento do método RAPELD de

amostragem de dados para pesquisa de longo prazo em biodiversidade (MAGNUSSON et al., 2005). Ele abrange duas escalas temporais: a primeira, para favorecer a comparação entre sítios, atendendo à necessidade de inventários rápidos com base no mÈtodo RAP, desenvolvido pela Conservation International (ALONSO, et al., 2011); e a segunda, para ajudar a entender os processos ecológicos que ocorrem nos sítios através de pesquisas ecológicas de longa duração (PELD).

A parte estrutural desse método de inventário consiste basicamente na implantação de grades de 5 x 5km ou módulos de 5 x 1km, que são sistemas de trilhas onde se distribuem as parcelas de 250m, distantes 1km entre si e seguindo a curva hipsométrica. O tamanho, o formato e a distribuição espacial dos sistemas e parcelas devem ser planejados para responder às questões de pesquisa e gestão predeterminadas (MAGNUSSON, et al., 2005). Se o objetivo de uma pesquisa, por exemplo, È descrever a variabilidade entre sítios, o sistema de parcelas deve cobrir toda a área do sítio. Se o objetivo é comparar sítios, o padrão e o espaçamento das parcelas nos sistemas devem ser similares entre os sítios (COSTA; MAGNUSSON, 2010).

Um passo importante desse método é a escolha da localização geográfica dessa estrutura. Segundo Costa; Magnusson (2010) para definir a localização geográfica das grades ou dos módulos RAPELD deve-se considerar o princípio da padronização da escala dos levantamentos. Esse princípio é fundamental para atender às medidas de biodiversidade que vão além da constatação da existência de uma espécie ou da descoberta de uma nova. Índices de biodiversidade, como riqueza de espécies, composição de comunidades, mudança de biomassa, variabilidade genética e produtividade, possuem estreita correlação com aspectos de distribuição geográfica, principalmente a escala (COSTA; MAGNUSSON, 2010).

Para definir os limites de uma comunidade é necessário analisar a escala em termos de biodiversidade e fazer uma analogia com a escala geográfica. Essa análise auxilia na definição de estratégias amostrais que vão da diversidade pontual medida em um ambiente homogÍneo atÈ a diversidade regional, ou diversidade *Èpsilon*, aplicada às grandes regiões biogeográficas (WHITTAKER, 1997). A maior escala geográfica a ser adotada deve ser aquela que permita definir pequenas áreas com ambientes homogêneos. O estudo de biodiversidade dentro dessas áreas deve ser feito através de inventários de diversidade *alpha*. O mosaico desses ambientes homogêneos forma uma ilha ou uma paisagem, que devem ser representadas em escalas geográficas intermediárias e que podem ser estudadas através de inventários de diversidade *gamma*. Finalmente, para abranger uma região biogeográfica, por exemplo, é necessária uma estratégia amostral de diversidade épsilon, que represente a totalidade da biodiversidade daquela região. Em termos geográficos, a representação dessa abrangência só é possível através da adoção de escalas menores de análise espacial.

A escala em termos de biodiversidade já está considerada na estratégia amostral do mÈtodo RAPELD (MAGNUSSON et al., 2005, COSTA; MAGNUSSON, 2010). O desafio está em aproximá-la da escala geográfica. Essa aproximação só pode ser feita ampliando-se a perspectiva de análise através da inclusão de fatores biogeográficos, como a composição vegetal ou os mosaicos de uso e cobertura da terra e fatores ambientais, como clima, fisiografia, geologia, geomorfologia e pedologia. Esses são os fatores que compõem a heterogeneidade ambiental e consequentemente influenciam na conformação tanto dos ambientes homogêneos quanto das grandes regiões biogeográficas, em todas as escalas geográficas. Por isso adotamos neste estudo o conceito de heterogeneidade ambiental, acreditando na sua correlação positiva com a biodiversidade, ou seja, quanto mais heterogêneo o ambiente, maior a biodiversidade.

Quantificar a heterogeneidade ambiental não é tarefa fácil (DUFOUR et al., 2006) e existem diversas maneiras de fazê-lo. Uma das formas é através da aplicacão de métricas de paisagem (UUEMAA, et al., 2009) ou métricas de superfície ou terreno (MCGARIGAL et al*.*, 2009; HENGL; MACMILLAN, 2009; WILSON; GALLANT, 2000a). A topografia é um fator chave de influência nos processos naturais (HENGL; MACMILLAN, 2009) e as pesquisas nessa linha têm aumentado devido à disponibilidade de dados de elevação digital (MDE) contínuos e de alta resolução e também pelo avanço do desenvolvimento de ferramentas computacionais de análise do terreno (WILSON; GALLANT, 2000b). Soma-se a isso a disponibilidade de dados e produtos de sensoriamento remoto como imagens de satélite e índices de vegetação, muito utilizados em ecologia da paisagem (LAUSCH; HERZOG, 2002; UUEMAA, et al., 2009). Para processar esses dados existem sistemas computacionais desenvolvidos especificamente para análise de métricas de terreno, como o SAGA (BÖHNER, et al., 2006) e de mÈtricas de paisagem, como o FRAGSTATS (MCGARIGAL; MARKS, 1995), mas o uso de Sistemas de Informações Geográficas (SIG) também vem mostrando-se eficiente (MCGARIGAL, et al*.*, 2009; DOBOS; HENGL, 2009). Sobre esses sistemas e ferramentas computacionais Hengl; Reuter (2009) apresentam um inventário geral dos mais usados e bem conhecidos para a análise da paisagem, usando tanto softwares proprietários, como o ArcGis, como os livres (*open-source*), como o SAGA e o GRASS GIS.

As métricas de paisagem vêm sendo aplicadas em pesquisas de biodiversidade com base nos estudos dos mosaicos de vegetação gerados a partir de mapeamentos de uso e cobertura do solo (LAUSCH; HERZOG, 2002). Da mesma forma, análise da produtividade através de índices de vegetação, como o índice de vegetação normalizado (NDVI), vêm sendo realizadas de forma integrada com algumas métricas de terreno para modelar a heterogeneidade ambiental e utilizá-la como indicador de riqueza de espécies vegetais (PARVIAINEN; LUOTO; HEIKKINEN, 2010).

O conceito de heterogeneidade ambiental se baseia em indicadores que apresentam diferenças de acordo com as condições físicas e ambientais, a configuração espacial do hábitat e a variação temporal. Dufour, et al. (2006) avaliaram o efeito da heterogeneidade ambiental na diversidade de espécies e concluíram que a biodiversidade de um sítio específico, em um determinado momento, é influenciada por dois aspectos: (i) a variabilidade das condições ambientais e sua influência nos diversos tipos de hábitat disponíveis e; (ii) a configuração espacial desses hábitats e sua relação com a dinâmica dos sistemas. Outros autores realizaram estudos similares e identificaram a coexistência de espécies em paisagens fractais (PALMER, 1992) ou a influência da geomorfologia na biodiversidade em ambientes temperados (BURNETT) et al., 1998). Correlacionaram a escala espacial, a diversidade de espécies e a estrutura do hábitat com pequenos mamíferos em uma floresta tropical australiana (WILLIAMS et al*.*, 2002), investigaram a diversidade de aranhas em um campo de cereais (CLOUGH, et al., 2005) ou relacionaram a riqueza de espécies de peixes com a heterogeneidade de ambientes marinhos (GRATWICKE; SPEIGHT, 2005).

Características pedológicas também estão associadas à biodiversidade e essa associação também é dependente da escala geográfica espacial e temporal. Ibañez; Saldanha; Oliveira (2012) compararam padrões espaciais e temporais entre pedodiversidade e biodiversidade e encontraram padrões matemáticos similares em diversidade, riqueza, relação diversidade-área (escala espacial), relação diversidade-tempo (escala temporal), correlação entre abundância e distribuição das espécies (relação solo-paisagem), análises de aninhamento fractal e multifractal, modelos de distribuição de abundância e estruturas matemáticas de classificação. Com base nisso, Ibañez, et al. (2013) analisaram os fatores que explicam a diversidade do solo (pedodiversidade) em regiões biogeográficas do Continente Europeu usando os mesmos conceitos teóricos (riqueza, índice de diversidade de Shannon e uniformidade de Shannon) e ferramentas aplicadas em análise da biodiversidade. Na pedologia, os fatores de formação do solo (clima, organismos, topografia, material de origem e

tempo) têm sua própria distribuição espacial, variabilidade e a combinação desses fatores em um local específico define o ambiente de formação do solo e cria um nicho único onde certos tipos de solos são formados (DOBOS; HENGL, 2009).

Adotando uma estratégia épsilon, Ibañez; Feoli (2013) demonstraram a relacão existente entre a diversidade de solos e de espécies animais e vegetais através de um estudo de escala global, comparando índices de pedodiversidade e biodiversidade dos países. Concluíram que biodiversidade e pedodiversidade estão altamente correlacionadas e atribuíram essa correlação ao fato de que a pedodiversidade é uma expressão da heterogeneidade ambiental em termos de material de origem geológica, geomorfologia e clima de uma determinada área. Com isso os autores sugerem que a biodiversidade de um país depende tanto da extensão dessas áreas quanto da sua heterogeneidade ambiental.

Na mesma linha, um estudo em escala local, realizado na Reserva Duke, Amazônia Central, demonstrou que apesar de alguns fatores de heterogeneidade ambiental, como altitude e declividade, apresentarem pouca variabilidade, outros, como textura do solo, podem ser significativos (COSTA; MAGNUSSON, 2010). A altitude do sítio pesquisado pelos autores variou entre 80 e 140m e o relevo apresentou pouca diferença na declividade. Apesar disso, variações de 20m na altitude naquele sítio refletiram alterações superiores a 20% na porcentagem de argila no solo, o que, para algumas espécies, pode ser um fator limitante. Isso demonstra que dentro de uma estratégia *alpha* ou *gamma*, mesmo pequenas variações de paisagem podem influenciar na diversidade biológica de cada grade, módulo ou parcela, enfatizando a importância de uma análise prévia da heterogeneidade ambiental para auxiliar na escolha da localização geográfica dos sítios amostrais de biodiversidade.

Ambos os estudos (COSTA; MAGNUSSON, 2010; IBAÑEZ; FEOLI, 2013) demonstraram a existência de uma correlação entre heterogeneidade ambiental e biodiversidade, tanto em escala global como em escala local. Isso reforça a necessidade de se avaliar essa heterogeneidade como estratégia de seleção dos sítios para implantar os módulos de pesquisa do método RAPELD.

Além da heterogeneidade ambiental, outro fator que deve ser considerado na escolha da localização das unidades amostrais é a infraestrutura de acesso (estradas e trilhas). A logística que envolve sua implantação, manutenção e uso é complexa, e diretamente dependente da infraestrutura para pesquisa e da acessibilidade aos sítios (MAGNUNSSON, et al., 2008). Sítios com alta heterogeneidade ambiental, de aspectos naturais bem preservados e com potencial para pesquisa em biodiversidade devem estar acessíveis, mas com o mínimo de impactos causados por esse acesso. Identificar esses sítios é também um dos desafios do método RAPELD.

Em 2013 teve início a implantação do método RAPELD em Santa Catarina através do PPBio. As primeiras ações focaram na localização dos módulos de pesquisa no Parque Nacional de São Joaquim. O método RAPELD não detalha o processo de seleção dos locais para implantação das grades ou módulos, por isso o presente trabalho visou contribuir com uma proposta para auxiliar nessa seleção. O objetivo principal desse trabalho foi identificar sítios com potencial para implantar os módulos de pesquisa do PPBio no Parque Nacional de São Joaquim. Os objetivos específicos foram caracterizar e descrever a heterogeneidade ambiental e a infraestrutura de acesso; identificar quais variáveis ambientais explicaram essa heterogeneidade; e propor uma distribuição geográfica para os módulos de pesquisa que representem a heterogeneidade ambiental do parque.

# **MATERIAIS E MÉTODOS £REA DE ESTUDO**

O Parque Nacional de São Joaquim (PNSJ) é uma unidade de conservação federal criada em 1961 pelo decreto 50.922/61 (BRASIL, 1961). Está localizado na região serrana do estado de Santa Catarina (28º10'49,07"S; 43º31'11,8"W) e abrange uma área de aproximadamente 49.300 hectares (Figura 1). Sua categoria, de acordo com o Sistema Nacional de Unidades de Conservação (SNUC), o coloca como uma unidade de conservação de proteção integral, que o torna limitado para determinadas atividades humanas. Historicamente, foi criado com o objetivo de conter o desmatamento da Araucária (Araucaria angustifolia) durante o período de exploração madeireira nas dÈcadas de 1950 a 1980. Atualmente, È administrado pelo Instituto Chico Mendes de Biodiversidade (ICMBio), que promove ações de pesquisa e educação.

O domínio espacial utilizado para análise da heterogeneidade ambiental corresponde a um retângulo com 220 mil hectares, que abrange o PNSJ e seu entorno, a uma distância, em média, de 8,5km do atual limite oficial (Figura 1). Isso foi necessário para incorporar à análise uma proposta de ampliação do parque, que está em tramitação no governo.

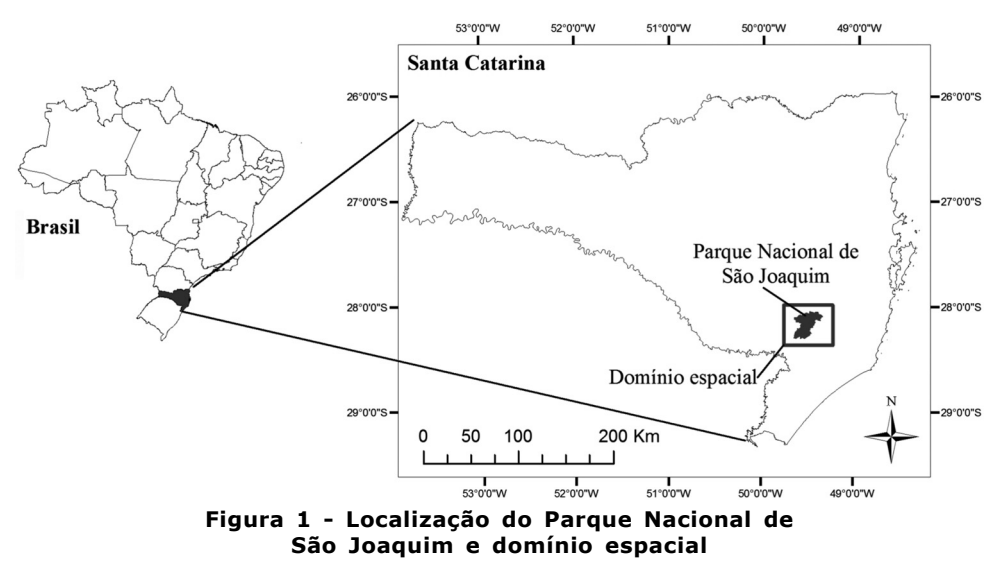

# **VARI£VEIS E BASE DE DADOS**

Para caracterizar a heterogeneidade ambiental e avaliar a infraestrutura de acesso do PNSJ foram selecionadas 21 variáveis, sendo um índice de vegetação normalizado (NDVI), 13 variáveis topográficas, 7 variáveis climáticas e uma de acessibilidade (Tabela 1). As variáveis foram selecionadas com base na revisão bibliográfica e no conhecimento da área. Para gera-las foram utilizados dados de sensoriamento remoto e observações de campo. Os dados de sensoriamento remoto foram o modelo digital de elevação (MDE) da Shuttle Radar Topographic Mission (SRTM) (USGS,

2006), o índice de vegetação normalizado (NDVI) médio dos anos de 2010/11 do Moderate Resolution Imaging Spectroradiometer (MODIS) (USGS, 2011) e o levantamento aerofotogramÈtrico de 2010/11, fornecido pela Secretaria de Estado de Desenvolvimento Econômico Sustentável de Santa Catarina (SDS, 2013). Os dados de chuva e horas de sol foram obtidos do Atlas climatológico digital do Estado de Santa Catarina (PANDOLFO, et al., 2007). As observações de campo auxiliaram na identificação de elementos topográficos (ex. vales, escarpas, encostas) e elementos fitogeográficos (KLEIN, 1978). As observações de campo também auxiliaram na avaliação do sistema de acesso (estradas, caminhos e trilhas, pavimentados ou não).

## **PRÉ-PROCESSAMENTO DOS DADOS**

Os dados foram organizados e pré-processados no SIG ArcGis versão 10.1. A partir deles as variáveis foram geradas e organizadas em matrizes e vetores. Na tabela 1 estão apresentadas as variáveis com uma breve descrição, o tipo, o formato de armazenamento no SIG, a fonte dos dados, o método ou a ferramenta utilizada no SIG para gera-la, o número de linhas e colunas e a resolução planimétrica das matrizes. As matrizes apresentaram resolução planimétrica e número de linhas e colunas variados, porém abrangendo o mesmo domínio espacial (Figura 1). As variáveis topográficas foram calculadas em função do MDE utilizando algoritmos internos do ArcGis e índices topográficos (JENNESS, et al., 2007; TAGIL; JENNESS, 2008). O NDVI foi obtido diretamente do sÌtio do United States Geological Survey (USGS) em grades de dezesseis dias, contendo o maior valor (USGS, 2011). Foi feita uma média simples para gerar uma grade única do NDVI médio dos anos de 2010/11. As temperaturas máxima, média, mínima e a amplitude térmica foram estimadas a partir do modelo de regressão proposto por Pandolfo; Massignan (2006). O sistema viário foi restituído sobre as imagens do levantamento aerofotogramétrico e conferido em campo. As variáveis foram agrupadas por tipo em variáveis biogeográficas, variáveis topográficas, variáveis climáticas e infraestrutura de acesso.

#### Tabela 1 - Variáveis: Descrição, tipo, formato dos dados, fonte dos dados, ferramenta ou método de cálculo das variáveis, número de colunas e linhas e resolução planimétrica das matrizes das variáveis no entorno do PNSJ

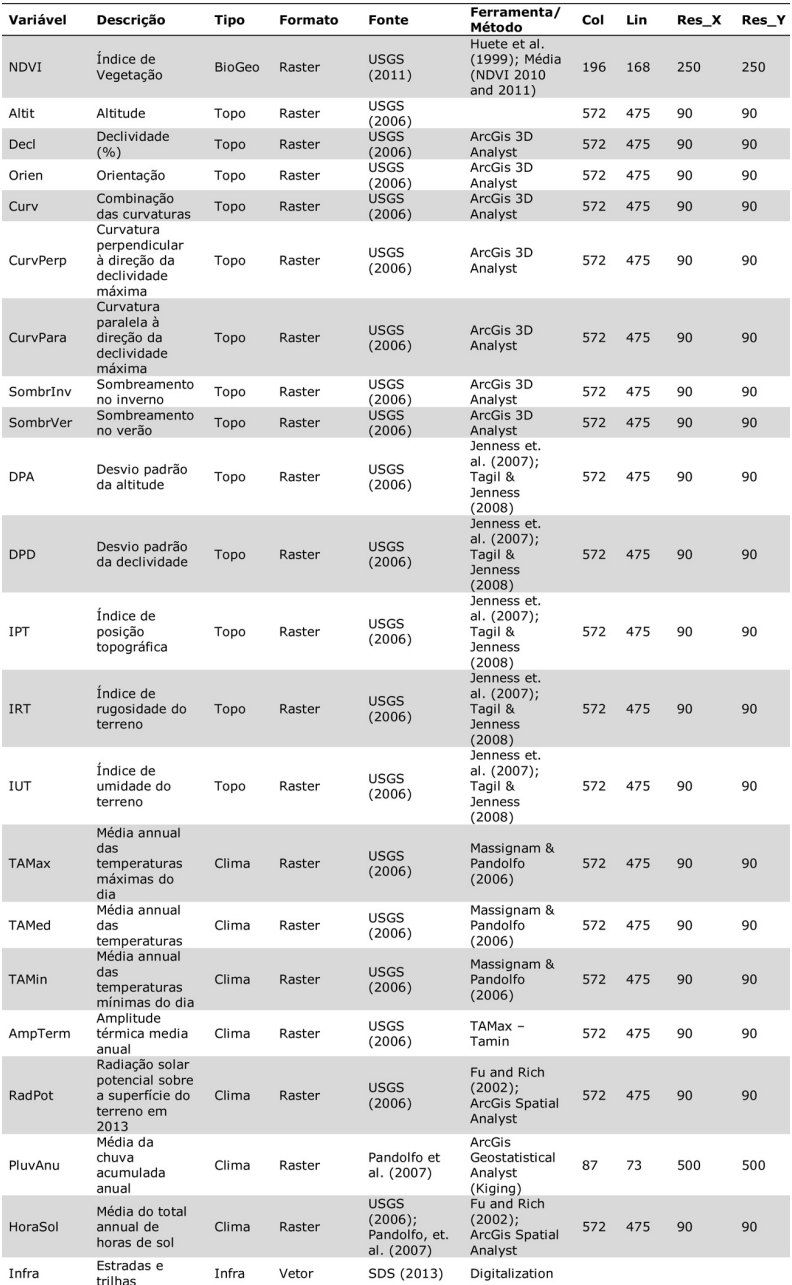

As variáveis apresentaram unidades de medida diversas bem como diferentes escalas de valores, portanto suas matrizes foram padronizadas e escalonadas para valores entre zero e um. Primeiro foi feita a padronização, para que todas as matrizes tivessem média zero e desvio padrão um. Posteriormente todas as matrizes padronizadas foram ajustadas para uma escala entre zero e um.

A padronização das matrizes do NDVI, das variáveis topográficas (exceto a orientação – Orien) e das variáveis climáticas foi feita através da equação:

$$
Z = \frac{X - \mu}{\sigma}
$$

A padronização da matriz da orientação foi feita através da equação:

$$
Z = \cos X
$$

 $E$  o escalonamento de todas as matrizes para  $0-1$ , através da equação:

$$
E_{(0-1)} = \frac{(X - MIN_{(z)})}{(MAX_{(z)} - MIN_{(z)})}
$$

Sendo: Z a matriz padronizada; *E(0-1)* a matriz escalonada; *X* o valor de cada pixel da matriz da variável; μ a média dos valores da matriz da variável; σ o desvio padrão dos valores da matriz da variável; *MIN<sub>(Z)</sub>* o menor valor da matriz da variável; e *MAX*<sub>(Z)</sub> o maior valor da matriz da variável.

A organização dos dados em uma tabela foi feita extraindo-se o valor de cada pixel das matrizes para um ponto central, gerando um arquivo TXT com a população total de pontos (156.235) e 21 variáveis. Os pontos foram armazenados em linhas e as variáveis em colunas. Para isso foram utilizadas as ferramentas *<i>ªRaster to point*<sup>"</sup> e ì*Extract multi values to point*î do ArcGis 10.1.

#### **ANÁLISE EXPLORATÓRIA DOS DADOS**

Foram utilizadas técnicas de estatística descritiva e multivariada para identificar as variáveis altamente correlacionadas e selecionar aquelas que melhor explicaram a heterogeneidade ambiental através da variabilidade topográfica e climática da área. Com as variáveis selecionadas, denominadas descritores, foi feita uma análise de agrupamento para gerar a matriz (mapa) de heterogeneidade ambiental. As análises foram realizadas no pacote estatístico R, versão 3.0.3 (EVERITT; HOTHORN, 2006) e no ArcGis 10.1.

Devido à forma assimétrica ou multimodal dos histogramas de algumas variáveis (Figura 2) e à impossibilidade da estação de trabalho do R em processar o teste de normalidade com o volume de dados trabalhados (156.235 pontos x 21 variáveis), as distribuições foram consideradas não normais. Com isso, a matriz de correlação de Spearman foi escolhida para ser utilizada no escalonamento multidimensional (MDS). Além do MDS, foi feita uma análise de componentes principais (ACP). Essas duas técnicas foram usadas com objetivo de comparar seus resultados para auxiliar na seleção das variáveis de maior influência na heterogeneidade ambiental.

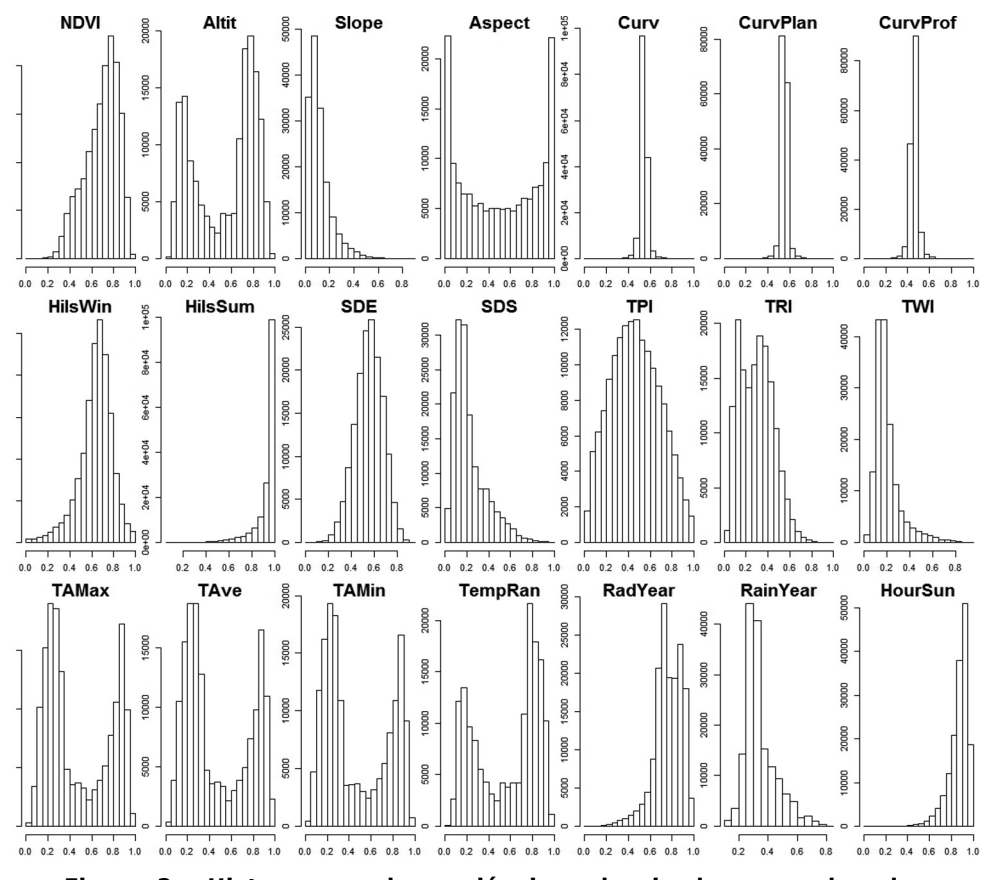

Figura 2 - Histogramas das variáveis padronizadas e escalonadas apresentando distribuições assimétricas ou multimodais de algumas variáveis

O MDS é indicado para dados não paramétricos enquanto a ACP apresenta melhores resultados para dados com distribuição normal. Porém, mesmo com algumas variáveis apresentando distribuições assimétricas ou multimodais, a ACP foi considerada mais adequada, em função, principalmente, do tamanho da amostra (156.235 pontos). Além disso, Segundo Joliffe (2002), para análise exploratória e seleção de variáveis, a normalidade não é necessária no emprego da ACP. Nos testes realizados, os resultados do MDS e da ACP foram idênticos. Em ambas as análises as variáveis que melhor explicaram a heterogeneidade ambiental foram as mesmas.

Após a seleção dos descritores, foi gerada a matriz, ou mapa, de heterogeneidade ambiental. A matriz foi calculada através da análise de agrupamento do módulo de análise multivariada do ArcGis 10.1. Os descritores selecionados foram agrupados com o uso do algoritmo de agrupamento "isodata" (iterative selforganizing way of performing clustering), semelhante ao método conhecido k-means (MEMARSADEGHI, et al., 2007). É um processo interativo que calcula a menor distância euclidiana de cada ponto em relação ao valor dos grupos. É muito utilizado no

 $220$ 

processamento digital de imagens para classificação não supervisionada. O algoritmo exige como parâmetro de entrada o número de grupos, que aqui serão chamados de classes. Esse número foi definido através do método *gap statistic* (TIBSHIRANI, et al. 2001; EVERITT; HOTHORN, 2006). Apesar do uso de uma técnica estatística para definição do número ideal de classes, foram testadas quatro classificações possíveis. Para cada uma foi gerada uma matriz de incerteza (*confidence matrix*) no ArcGis10.1. Das quatro classificações testadas, foi utilizada aquela que apresentou os menores valores de incerteza e a melhor distribuição espacial dessa incerteza.

# SELEÇÃO DAS ÁREAS PARA OS MÓDULOS DE PESQUISA

O PPBio prevê a implantação de 3 módulos de 1x5Km no PNSJ, mas para ampliar a possibilidade de escolha, foram propostos 4 sítios potenciais. A seleção das áreas foi feita através da interpretação visual do mapa de heterogeneidade ambiental sobreposto pelo sistema viário. A proposta de localização dos módulos de 1x5Km foi construída de forma participativa em reuniões técnicas entre a equipe de pesquisadores do PPBio e a gerência do PNSJ. Essas reuniões foram fundamentais, pois além do entendimento acerca do acesso e da heterogeneidade ambiental, a gerência do parque contribuiu com informações importantes sobre possíveis conflitos fundiários em áreas ainda não indenizadas pelo governo. Com isso, foram necessários ajustes na localização dos módulos propostos, inicialmente, apenas em função das variáveis ambientais e do acesso. Após a finalização da proposta foi feita uma estatística espacial para comparar, proporcionalmente, a área das classes encontradas no domínio espacial com a área das classes no interior dos módulos. Para isso foi utilizada a ferramenta ì*zonal statistics*î do ArcGis.

## **RESULTADOS E DISCUSSÃO**

A heterogeneidade ambiental do PNSJ foi descrita e avaliada a partir da análise de 21 variáveis ambientais. Além disso, também foi avaliado o acesso viário no interior do parque. Os mapas representando a distribuição espacial dessas variáveis e a malha viária encontram-se nas figuras 3 e 4. A correlação estatística entre as variáveis está representada na tabela 2. Com base na distribuição espacial e na correlação entre as variáveis foi feita uma caracterização dessa heterogeneidade através da descrição do comportamento das variáveis no domínio espacial estudado.

A única variável biogeográfica avaliada foi o NDVI, que indica o estado da vegetação em uma determinada área através de um índice que varia de 0 (não vegetado) até 1 (densamente vegetado). A área estudada apresentou uma variação no NDVI de 0,4781 a 0,8775 (Figura 3, NDVI), indicando diferentes níveis de cobertura vegetal. Klein, 1978 identificou cinco tipologias vegetais na área do PNSJ, uma de vegetação rasteira: campos com capões; e quatro florestais: floresta nebular; florestas de faxinais; floresta ombrófila mista e floresta ombrófila densa. O NDVI, representativo dessas tipologias, apresentou correlação com algumas variáveis climáticas e fisiográficas. A correlação positiva de 0,4 com as temperaturas indicaram que as áreas com valores mais altos de NDVI coincidiram com aquelas de maior temperatura média (Figura 4, TAMax, TAMed), representando as florestas ombrófila densa e mista (KLEIN, 1978). Da mesma forma, a correlação negativa de aproximadamente 0,4 do NDVI com a altitude e as horas de sol (Tabela 2) sugeriu que estas florestas estão distribuídas em áreas com altitudes inferiores e com menor insolação (Figura 3, Altit; Figura 4, HoraSol). Alguns fragmentos com valores intermediários de NDVI foram localizados de forma isolada nos campos de altitude e nas encostas e vales de maior altitude, representando as florestas ombrófila mista (floresta de araucária) e nebulares identificadas por Klein (1978). As áreas com menor índice de vegetação estão associadas aos campos de altitude, nas regiões mais altas e frias (Figura 3, Altit; Figura 4, TAMed, TAMin). Também com valores inferiores de NDVI estão as áreas desmatadas para uso humano, distribuídas por toda a imagem. Em alguns casos, essas áreas podem ser confundidas com campos de altitude, principalmente nas cotas acima de 1200m.

Apesar de não caracterizar um mapeamento de vegetação, o NDVI pode ser usado na escolha da localização dos módulos. Se o objetivo do PPBio for abranger todas as tipologias vegetais em uma única unidade amostral, os módulos de pesquisa de 1x5 Km devem ser alocados de modo a englobar a maior variabilidade possível dos valores de NDVI. Mas se o objetivo for amostrar em ambientes homogêneos, é possível usar o NDVI para identificar áreas contínuas e com pouca variabilidade nos valores, como por exemplo áreas contínuas de campos de altitude ou de florestas. O NDVI pode ser usado ainda, para estimar a riqueza de espécies vegetais através da sua variabilidade (GOULD, 2000; PARVIAINEN; LUOTO; HEIKKINEN, 2010). Mas como topografia e clima também são fatores que influenciam a composição da vegetação, é importante avalia-los conjuntamente. Mkrtchian (2013) utilizou o NDVI em conjunto com métricas de terreno concluindo que a análise da sua variabilidade contribui de forma positiva para a proposição de sítios para preservação da biodiversidade. Portanto também foi feita uma caracterização fisiografia e climática da região estudada.

Em relação à fisiografia, a altitude média foi de 957m, variando entre 72 e 1.818m (Figura 3, Altit). Na parte leste/sudeste predominam as terras baixas, com altitudes inferiores a 600m. A parte oeste/noroeste é caracterizada pelo planalto, com altitudes superiores a 1000m. A "separação" desses ambientes é feita pela Serra Geral, composta por escarpas rochosas com alta declividade, sombreadas e com grande rugosidade (Figura 3, Decl, SombrVer e IRT). Esse contraste entre os campos de altitude, formados por riodacito e basalto e a região de rochas sedimentares nas terras baixas (UBERTI, 2005) explica a heterogeneidade ambiental do PNSJ, tendo influência tanto na variação do clima quanto na caracterização geomorfológica e pedológica da área.

Além disso, a variabilidade na altitude, na declividade, na orientação e na curvatura do terreno influenciam a rugosidade e o sombreamento e definem diferentes características associadas à posição na paisagem. O total anual médio de horas de sol (Figura 4, HoraSol) também variou (1.598 a 4.349h) em função, principalmente, do relevo. A correlação de 0,62 (Tabela 4) do total anual médio de horas de sol com o sombreamento do relevo no verão (Figura 3, SombrVer), de 0,32 com o sombreamento no inverno (Figura 3, SombrInv), de -0,62 com a declividade (Figura 3, Decl) e de 0,4 com a curvatura (Figura 3, Curv) indicam que não só a exposição ao sol dada por fatores atmosféricos mas também a declividade e a curvatura do terreno influenciam na insolação, principalmente no verão. As áreas que recebem mais sol encontram-se nos locais de baixa declividade tanto do planalto quanto das terras baixas (Figura 3, Decl, Curvature), enquanto as escarpas declivosas e curvadas são aquelas com maior influência de sombras pela topografia. Comparando o sombreamento no verão e no inverno, percebe-se que as áreas mais sombreadas são aquelas relacionadas às encostas voltadas para o sul, principalmente no inverno (Figura 3, SombrVer, SombrInv, Orien).

As áreas sombreadas são importantes para algumas espécies, como o xaxim (*Dicksonia sellowiana*). Nos levantamentos de campo percebeu-se que essa espÈcie ocupa, preferencialmente, sub bosques ou encostas sombreadas, ora voltadas para o sul, ora em vales encaixados. Schmitt; Schneider; Windisch, 2009 destacam a importância dos estudos ecológicos dessa espécie por ela pertencer à lista brasileira de espécies ameaçadas pela explotação excessiva e pela destruição do seu habitat natural, as florestas de araucárias. Por isso é importante não só identificar a ocorrência dessas florestas, mas algumas características paisagísticas associadas ao seu habitat. Assim como acontece com o xaxim, outras espécies podem estar distribuídas de acordo com características específicas da paisagem e os índices de terreno auxiliam nessa caraterização.

A rugosidade do terreno representa a variabilidade de altitude de um ponto na paisagem em relação ao seu entorno, indicando quão acidentado ele é. Percebe-se na Figura 3 (IRT) que a rugosidade é maior na região das escarpas. No planalto ela é mais variável e na parte baixa é mais homogênea, indicando ser esta última a região de relevo menos acidentado. O índice de posição na paisagem (Figura 3, IPT) é um descritor geomorfológico. Valores altos indicam situações de topo de morro e encostas superiores. Valores intermediários representam encostas e valores baixos as planícies e os vales.

Através desses índices percebe-se que a região do PNSJ apresenta características fisiográficas distintas. Essas diferenças influenciam, principalmente em escalas geográficas maiores, na formação de ambientes homogêneos e microclimas, com repercussão direta nas escalas *alfa* de biodiversidade. Da mesma forma, as variáveis que compõe esses índices, principalmente a altitude, contribuem com uma variabilidade significativa para as escalas *gamma* e *Èpsilon*. Essas escalas de diversidade correspondem às menores escalas geográficas, que também apresentam variabilidade entre os fatores climáticos.

Em termos climáticos, as temperaturas média das máximas, média e média das mínimas anual apresentaram variação de 7 $°C$ , 7,75 $°C$  e 8,18 $°C$  respectivamente (Figura 4, TAMax, TAMed, TAMin), influenciadas principalmente pela variação de altitude (Figura 3, Altit). Isso significa que no domínio do PNSJ a variação de altitude é a principal responsável por diferenças térmicas médias de 7,75°C e que essa diferença pode chegar a 8,18°C nos períodos mais frios. Trata-se de uma variação espacial onde, dado um determinado momento, a temperatura pode ser de 20°C nas regiões de menor cota altimétrica do parque e de  $12,25^{\circ}$ C nas regiões mais altas.

Essa variação também foi percebida, em termos climáticos, na amplitude térmica, porém com menor amplitude (média 9,6, desvio padrão 0,32). Trata-se de uma variação temporal quando, em um mesmo ponto do domínio espacial, a variação de temperatura média anual entre o período mais frio e o mais quente pode ser de 9,1 a  $10,1^{\circ}$ C (Figura 4, AmpTerm). A variação espacial da amplitude térmica é pequena ( $1°C$ ) e pode estar associada à continentalidade, visto que não há variação significativa da distância linear do PNSJ até o oceano, que é de aproximadamente 100km.

A alta correlação entre o NDVI e as temperaturas demonstrou que essa é uma variável climática importante na distribuição da composição vegetal. Isso se deve à variação de altitude no domínio espacial do PNSJ da ordem de 1746m, com implica-Áıes diretas nas escalas *gamma* e *Èpsilon* de diversidade.

A pluviosidade anual pouco variou, com média de 1.505mm e um padrão crescente no sentido sudoeste-nordeste, mas que deve ser mais bem investigado através de um adensamento de estações pluviométricas na área. Isso porque a Serra Geral pode ser um elemento holográfico de influência na chuva, dependendo do sistema atmosférico atuante (Figura 3, PluvAnu).

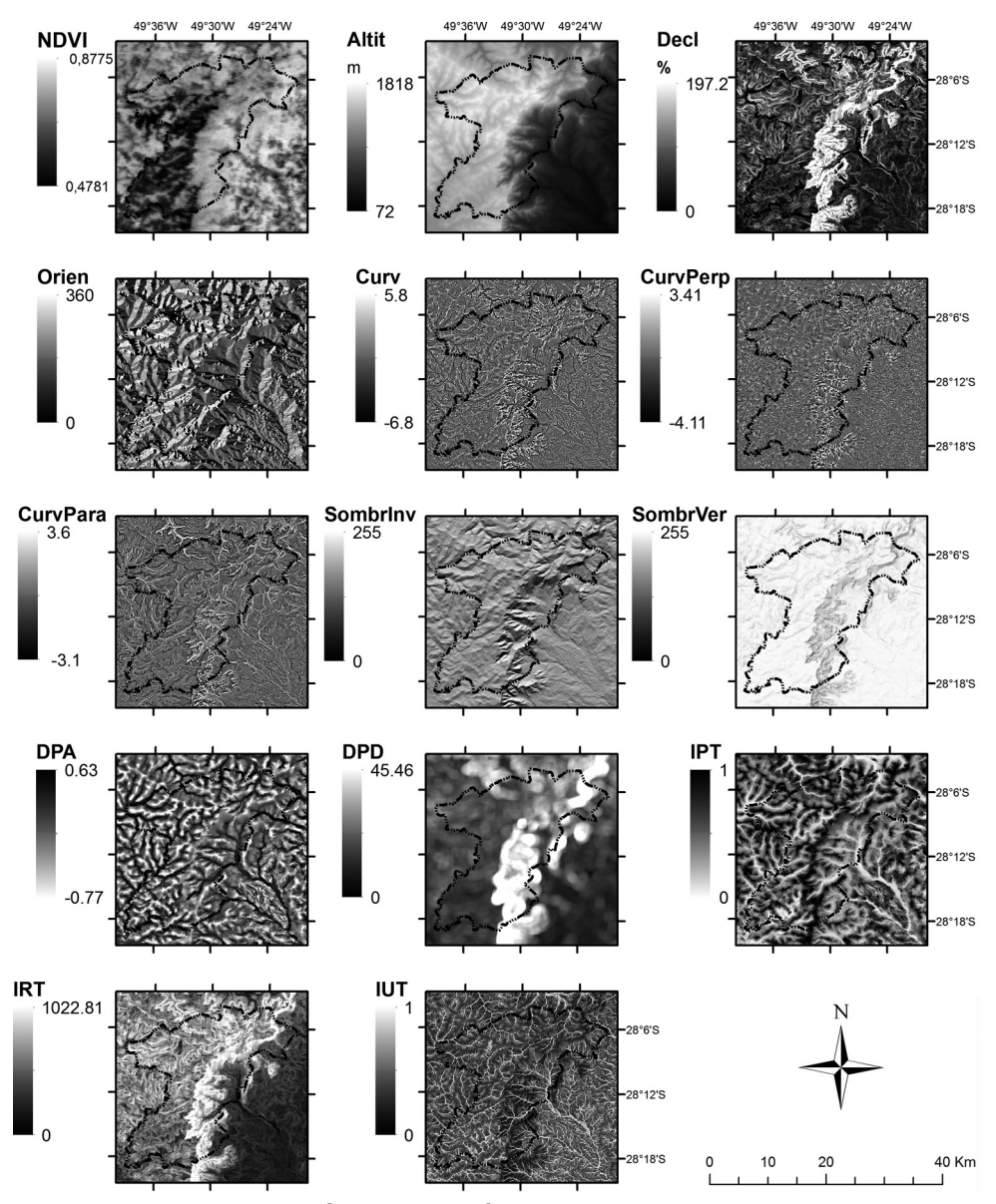

Figura 3 - NDVI e variáveis topográficas no entorno do Parque Nacional de São Joaquim. A descrição das variáveis encontra-se na Tabela 1

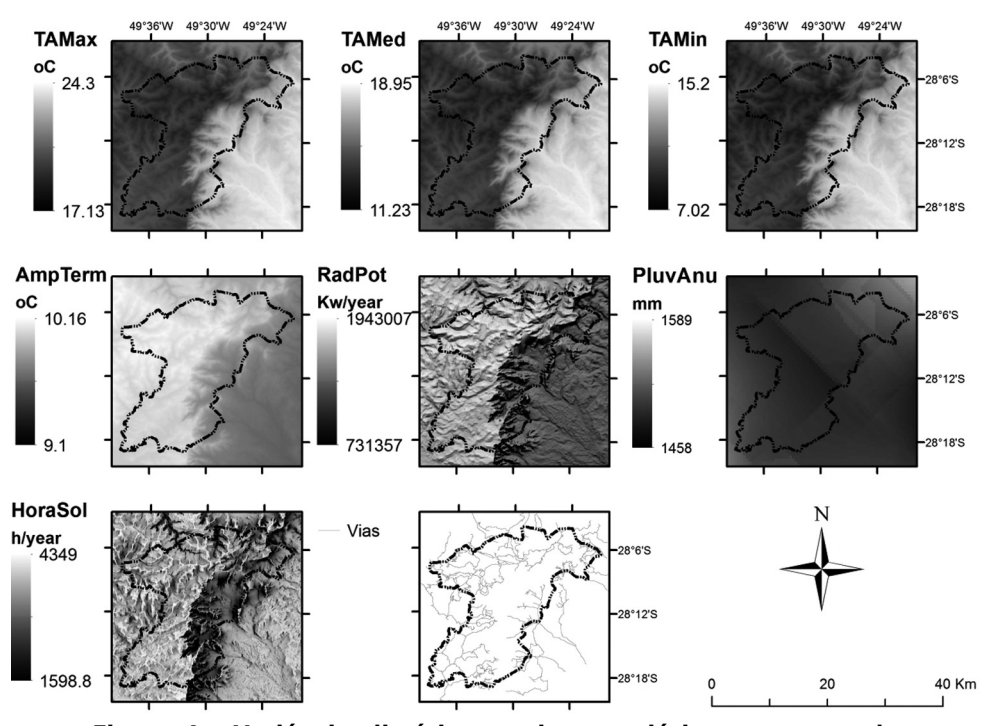

**Figura 4 - Vari·veis clim·ticas e sistema vi·rio no entorno do** Parque Nacional de São Joaquim. A descrição das variáveis encontra-se na Tabela 1

Em relação ao acesso, a sede administrativa do PNSJ está localizada no centro da cidade de Urubici, na região alta do parque, a aproximadamente 22km de uma das entradas principais. Oficialmente, existem dois acessos, o primeiro pela SC-110, que liga as cidades de Urubici e São Joaquim no sentido nordeste-sudoeste, e o segundo pela SC-370, no sentido oeste-leste, que leva ao pico mais alto do estado, principal atrativo do parque, conhecido como Morro da Igreja. Partindo dessas duas estradas existem vias secundárias, não pavimentadas, que recortam o parque e seu entorno, ora mantendo-se com vias acessíveis para automóveis, ora transformando-se em vias abandonadas em estágio de recuperação ambiental, ou trilhas, acessíveis apenas com auxílio de veículos especializados, cavalos ou a pé (Figura 4, Vias). Esse sistema não pavimentado soma 763km de extensão partindo de 189m até 1.812m de altitude, com declividade média de 14% variando entre vias planas até trilhas com mais de 100% de declividade. A parte alta do parque está mais bem suprida de estradas e trilhas do que a parte baixa, mas é possível chegar com veículos especializados a quase todos os locais. Só estão inacessíveis as escarpas e parte das áreas altas em função da topografia.

A caracterização ambiental e dos acessos ao PNSJ permitiu identificar, em uma única unidade de conservação, condições ecológicas distintas, explicadas principalmente pela fisiografia. Também foram identificadas correlações altas entre as variáveis (Tabela 2), demonstrando a necessidade de selecionar apenas as mais significativas para o mapeamento da heterogeneidade ambiental.

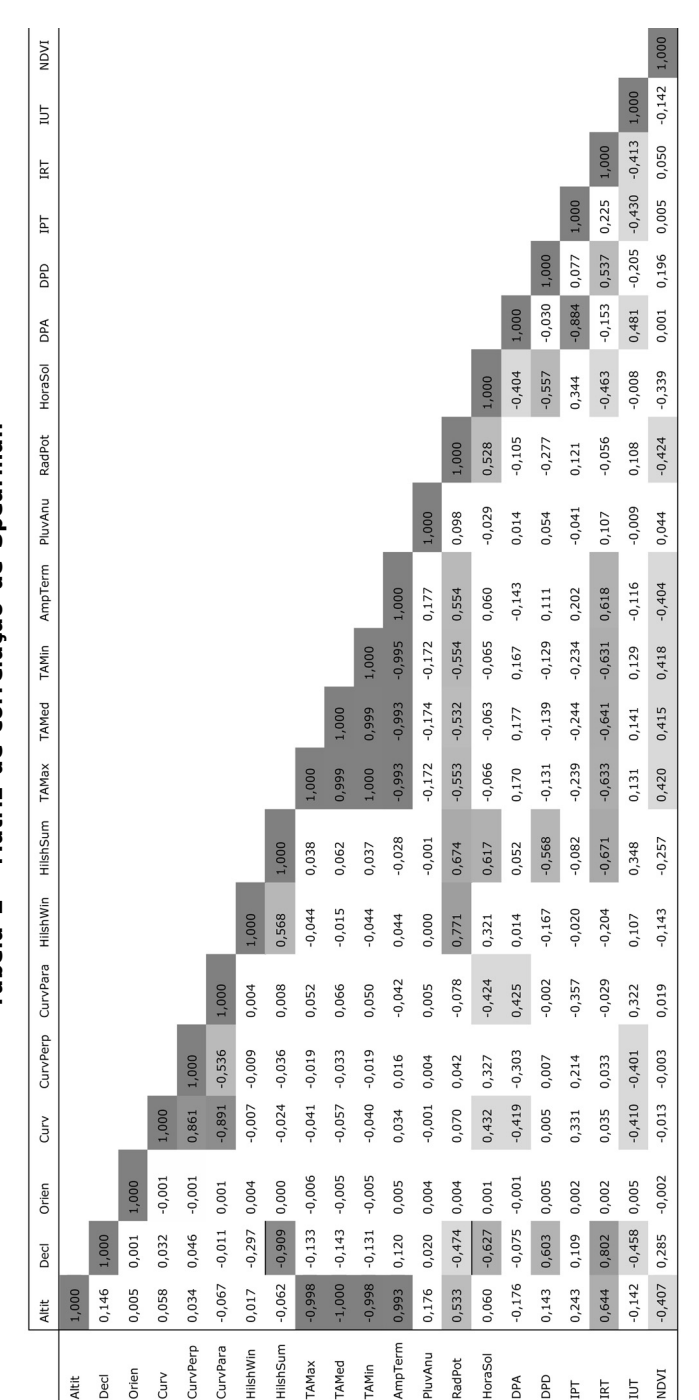

Tabela 2 - Matriz de correlação de Spearman Tabela 2 - Matriz de correlação de Spearman

## SELECÃO DOS DESCRITORES DA HETEROGENEIDADE AMBIENTAL

A matriz de correlação e a ACP complementaram a interpretação dos dados fornecendo uma visão sistematizada e integrada do conjunto e auxiliando na identificação das variáveis com maior influência na heterogeneidade ambiental, denominadas descritores. O método multivariado permitiu transformar as 21 variáveis ambientais em um novo conjunto de 21 CPs, cada qual retendo parte da variabilidade original dos dados. Os quatro primeiros componentes principais explicaram cerca de 74% da variabilidade do total de variáveis analisadas (Tabela 3). Hengl; MacMillan (2009) utilizaram ACP na localidade de Baranja Hill, leste da Croácia, utilizando seis variáveis do terreno e observaram que as quatro primeiras CPs explicaram 94% da variação dos dados. Outros autores (SAMUEL-ROSA, et al., 2013; CATEN, et al. 2011a; CATEN, et al., 2011b; HENGL; ROSSITER, 2003) também utilizaram a ACP para reduzir o número de variáveis do terreno e avaliar o grau de multicolinearidade no conjunto de dados. A conclusão foi de que a ACP é de grande utilidade para reduzir o número de variáveis e, em consequência, reduzir a multicolinearidade dos dados. Entretanto, os autores optaram por não usar as CPs como descritores devido à importância das informações retidas ao longo de todas as componentes para explicar determinados fenômenos a ser modelados.

As variáveis de maior influência na heterogeneidade ambiental foram selecionadas com base nos resultados da ACP e na interpretação da matriz de correlação. Aquelas com valores de carga superiores a 0,3 nos quatro primeiros componentes principais (Tabela 4) foram identificadas como descritores potenciais da heterogeneidade ambiental. Para os quatro primeiros componentes principais foi verificada a correlação entre os descritores identificados. Daqueles que apresentaram correlação superior a 0,5 (Tabela 2) e essa correlação refletiu-se em uma rela-Á"o funcional entre eles, apenas um foi escolhido para representar a heterogeneidade ambiental. Do contrário, todos aqueles com valores de carga na ACP superior a 0,3 foram selecionados.

Altitude (Altit), temperaturas (TAMin, TAMed e TAMax), amplitude térmica (AmpTerm) e IRT foram as variáveis que melhor explicaram a heterogeneidade ambiental no primeiro componente principal (Tabela 4). Silva, et al. (2012) também identificaram temperatura e amplitude térmica como as variáveis mais determinantes na definição de agrupamentos florísticos entre áreas avaliadas no Planalto Sul Catarinense. Apesar do destaque para as temperaturas (TAMin, TAMed e TAMax) e para a amplitude térmica (AmpTerm) em termos de carga (0,389; 0,391; 0,391; e - $0,385$ ), a forte correlação delas com a altitude (>0,99) nos fez optar pelo uso desta última como descritor. Isso porque as três temperaturas foram calculadas em função da latitude, longitude e altitude (MASSIGNAM; PANDOLFO, 2006). Além da altitude, o IRT foi selecionado, pois apresentou um valor significativo de carga tanto em relação  $\dot{a}$  CP1 quanto  $\dot{a}$  CP2 (0,279 e 0,310).

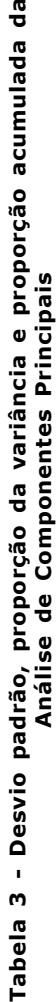

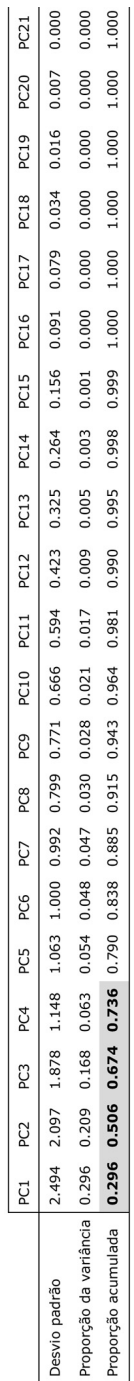

# Tabela 4 - Carga das variáveis por<br>componente principal Tabela 4 - Carga das variáveis por **componente principal**

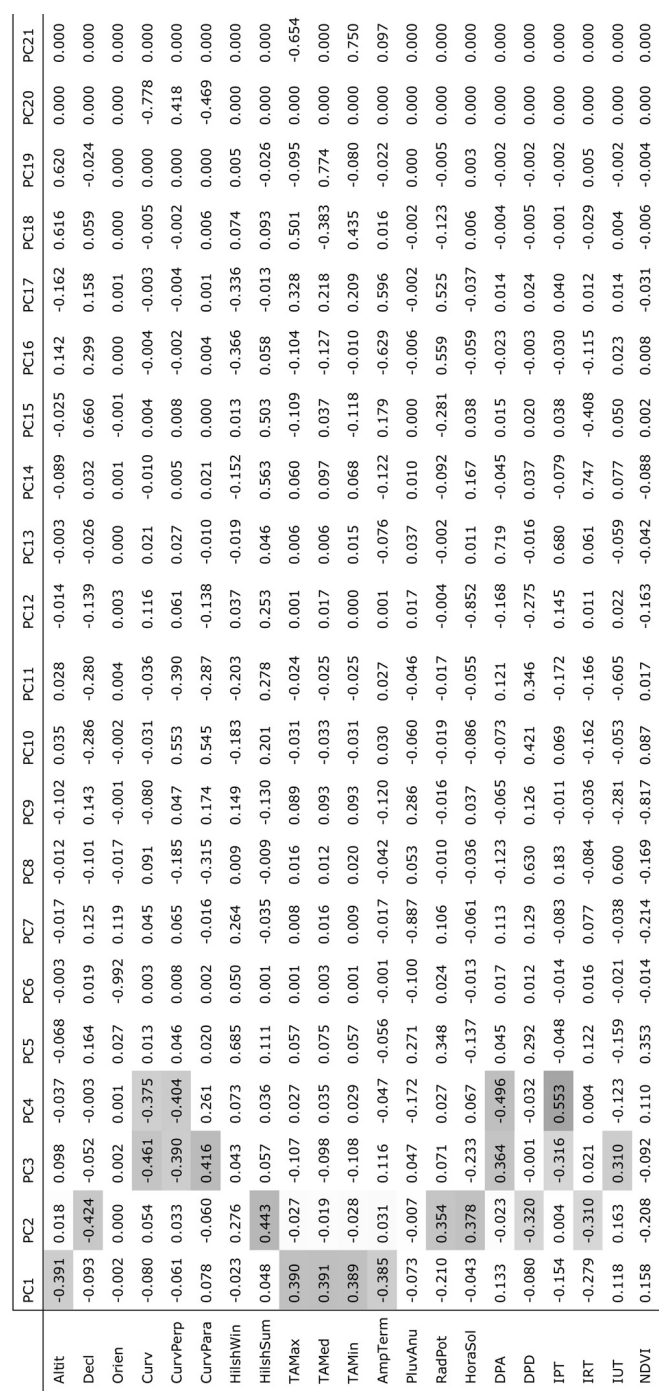

Os maiores valores de carga do segundo componente principal foram para o sombreamento no verão (HilshSum, 0,443), a declividade (Decl, 0,424), as horas de sol (HoraSol, 0,378) e a radiação potencial (RadPot, 0,354). Como declividade e sombreamento no verão estão altamente correlacionadas (0,909), a variável escolhida foi a declividade. A declividade é a variável que, sob ação da gravidade, induz o fluxo de áqua e outros materiais afetando sua velocidade na superfície e em subsuperfície, com consequências no conteúdo de áqua, na erosão potencial, na formação do solo e em outros processos importantes associados à ação hidrodinâmica sobre o relevo (WILSON; GALLANT, 2000a). Em relação à cobertura vegetal, Higuchi, et al. (2013) identificaram variações estruturais e florísticas dos componentes arbóreos associadas à heterogeneidade ambiental representadas pela declividade e pela cota altimétrica. Declividade e sombreamento, junto com outras métricas de terreno e dados de solo, também foram considerados descritores importantes na composição de um índice para estimar a probabilidade de ocorrência de espécies arbóreas em florestas no estado de Ohio, EUA (IVERSON, et al., 1997).

Ainda no segundo CP, a correlação de 0,52 entre horas de sol e radiação potencial nos fez optar pelo uso da primeira. Ambas foram geradas pelo mesmo modelo no Arcgis, mas a matriz de horas de sol foi validada pelos dados do Atlas Climatológico de Santa Catarina (PANDOLFO, et al., 2007), o que não ocorreu com a matriz de radiação devido à ausência desses dados. Além disso, Iverson, et al. (1997) também destacaram a importância da insolação para a distribuição das espécies.

A terceira componente principal foi mais influenciada pelas curvaturas (Curv, CurvPerp e CurvPara), e pelos índices DPA e IPT, com valores de carga de -0,461; -0,390; 0,460; 0,364 e -0,316 respectivamente. Como a curvatura È resultante da integração entre as curvaturas plana e de perfil, ela foi selecionada. Os índices IPT e DPD estão altamente correlacionados (-0,884), e a quarta componente principal mostrou-se redundante à terceira, reforçando apenas a importância do IPT, que foi o último descritor selecionado.

Portanto, os descritores selecionados para caracterizar a heterogeneidade ambiental do PNSJ foram altitude, declividade, curvatura, horas de sol, IPT e IRT. Esses descritores foram utilizados na análise de agrupamento para gerar o mapa de heterogeneidade ambiental do PNSJ.

## **AN£LISE DE AGRUPAMENTO**

O primeiro passo da análise de agrupamento foi definir o número ideal de classes (ou agrupamentos) com base nos descritores selecionados. A figura 5 representa uma curva entre a soma combinada dos quadrados nas classes em torno da sua média e o número de grupos (TIBSHIRANI, et al. 2001). Sugere-se, com essa técnica, que o número ideal de agrupamentos é aquele localizado na quebra da curva, neste caso, entre 3 e 6. O agrupamento que melhor expressou os dados e sua variabilidade com a menor incerteza foi o de 5 classes.

As classes de heterogeneidade ambiental definidas para o PNSJ são: (i) vales ou planícies de baixa altitude; (ii) cumes e encostas de baixa altitude; (iii) vales ou planícies de altitude; (iv) escarpas; (v) cumes e encostas de altitude.

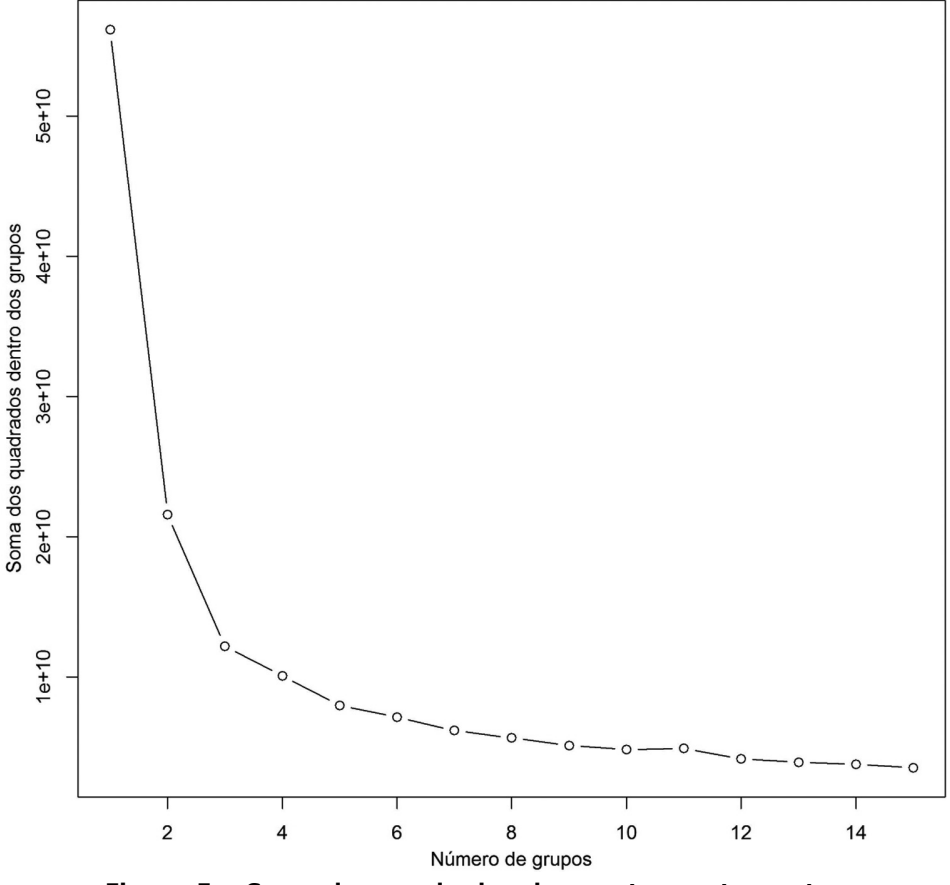

**Figura 5 - Soma dos quadrados dos pontos pertencentes aos grupos por n˙mero de grupos**

Na Figura 6 são apresentados os *box plots* com os resultados comparativos entre as classes por descritor utilizado na análise de agrupamento. A Figura 7 traz os *box plots* da temperatura, da amplitude térmica, da pluviosidade e do NDVI, que apesar de não fazerem parte dos descritores selecionados para a análise de agrupamento, foram consideradas variáveis importantes para a caracterização da heterogeneidade ambiental. A matriz de heterogeneidade ambiental, apresentada em forma de mapa com, está representada na figura 8.

As classes 1 e 2 diferem-se das demais por apresentarem as menores altitudes (Figura 6, Altit). Apresentam valores inferiores de declividade (Figura 6, Decl), pouca variabilidade na curvatura do terreno (Figura 6, Curv) e baixa rugosidade (Figura 6, IRT), indicativo de relevo plano ou suavemente ondulado, com pouca variação de altitude. Os menores valores de IPT (Figura 6, IPT) da classe 1 em relação à 2 permitem enquadrá-la como vales ou planícies, e a segunda como encostas. Essa conformação faz com que a classe 1 represente ambientes com valores menores e maior variação na insolação do que a classe 2 (Figura 6, HoraSol).

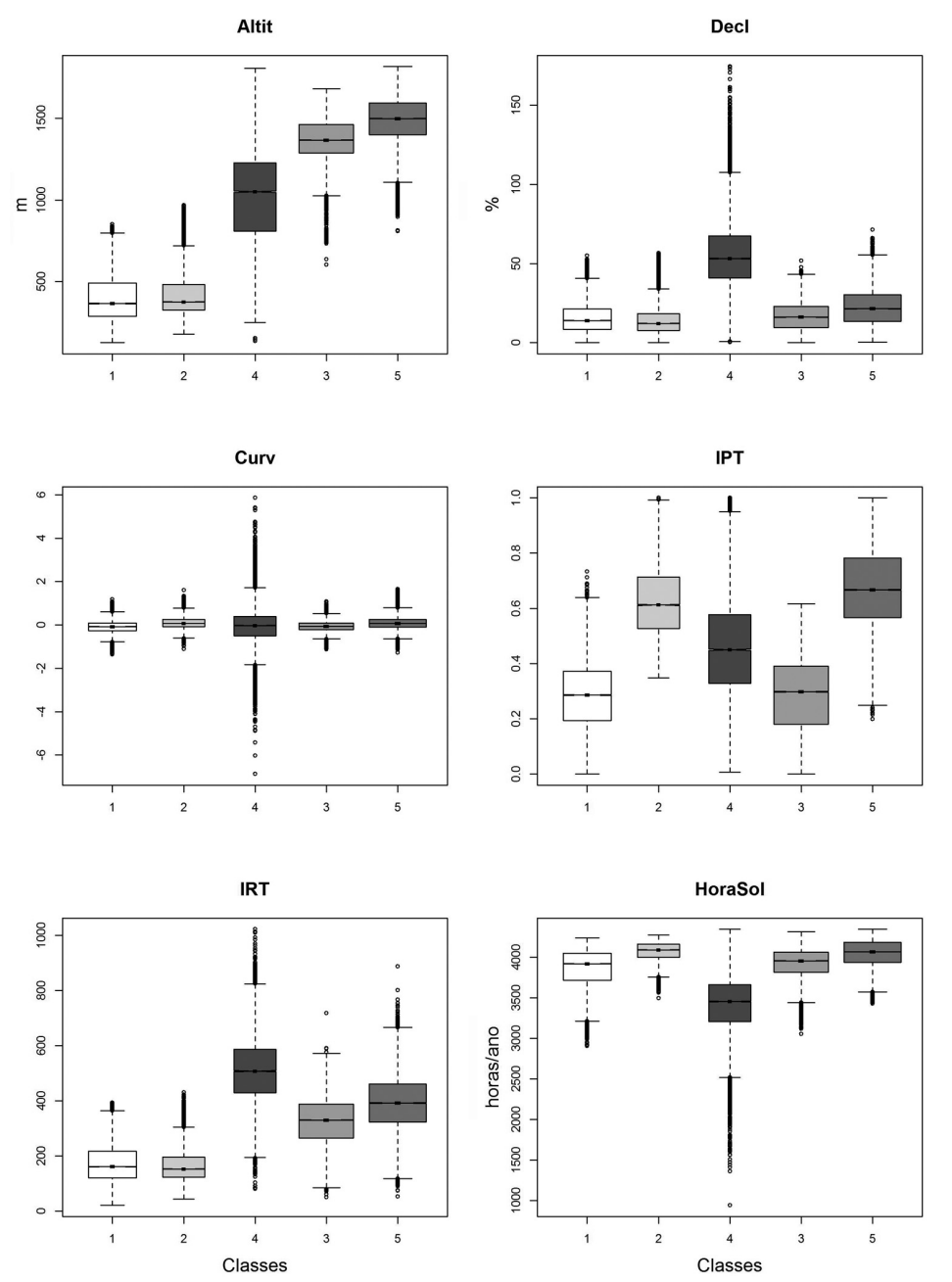

**Figura 6 -** *Box plot* **de altitude, declividade, curvatura, IPT, IRT e horas** de sol utilizadas na análise de agrupamento para caracterização **das cinco classes de heterogeneidade ambiental no PNSJ**

As classes 3 e 5 são as de maior altitude (Figura 6, Altit), com diferenças, em média, que podem superar os 1000 metros em relação às classes 1 e 2. A classe 5 apresenta valores maiores e maior variabilidade na declividade (Figura 6, Decl) do que a classe 4. A curvatura apresenta valores semelhantes em ambas, mas com uma variabilidade um pouco maior na classe 5, (Figura 6, Curve) que também apresenta valores superiores e maior variabilidade na rugosidade (Figura 6, IRT). Os valores mais altos de IPT da classe 5 associados às maiores altitudes indicam tratar-se da classe que corresponde às cumeadas e aos picos mais altos (Figura 6, IPT). Por outro lado, a maior variabilidade entre os valores abaixo da mediana indicam que as encostas adiacentes aos cumes também estão representadas nessa classe. Já a classe 3 representa os vales das terras altas, pois apesar dos valores de IPT semelhantes aos encontrados na classe 1, estão em altitudes superiores (Figura 6, Altit, IPT). A classe 5 apresenta valores de horas de sol superiores aos da classe 3, que, por sua vez, tem maior variabilidade para essa variável destacando-se os valores abaixo da mediana. Assim, a classe 5 é mais ensolarada do que a classe 3 (Figura 6, HoraSol).

A classe 4 (Figura 8) representa as encostas da Serra Geral e algumas escarpas distribuídas no planalto. É a classe com maior variabilidade em todas as variáveis (Figura 6), o que se reflete no valor mais alto de rugosidade (Figura 6, IRT). Em termos de altitude, está entre as classes 1, 2 e 3,5 e é a classe com maior declividade (Figura 6, Altit, Decl). Possui posição intermediária na paisagem (Figura 6, IPT), representando a área de transição entre as terras baixas e o planalto. Seu relevo extremamente acidentado faz com que se criem extensas áreas de sombra, conferindo a essa classe os menores valores de horas de sol (Figura 6, HoraSol).

Apesar de redundantes e pouco significativas estatisticamente para a análise de agrupamento, algumas variáveis climáticas e o NDVI também foram considerados importantes na caracterização ambiental das classes de heterogeneidade ambiental (Figura 7).

Em termos climáticos, as classes diferenciam-se principalmente em relação à temperatura média anual (Figura 7, TAMed). Os vales ou planícies e os cumes e encostas de baixa altitude (Classes 1 e 2) são mais quentes do que os vales ou planícies e os cumes e encostas de altitude (Classes 3 e 5). As escarpas (Classe 4) possuem temperaturas intermediárias, mas com a maior variabilidade. As classes mais quentes são aquelas de menor amplitude térmica.

O NDVI é superior nos vales ou planícies, nos cumes e encostas de baixa altitude e nas escarpas (Classes 1, 2 e 4) (Figura 7, NDVI). A correlação de -0,4 com a altitude demonstra a influência da altitude e, consequentemente, da temperatura na distribuição espacial da vegetação, sendo as regiões com altitude média abaixo de 1300m aquelas com valores médios de NDVI superiores a 0,73 (Tabela 5). Assim, as classes 1 e 2 são representadas pelas florestas da parte baixa das encostas da Serra Geral (Klein, 1978) e pela monocultura de pínus e eucalipto. As escarpas (Classe 4), são cobertas pelas florestas de faxinais e floresta tropical de encosta (KLEIN, 1978). Destacam-se por apresentarem menor variabilidade no NDVI, apesar de exibirem maior quantidade de valores abaixo da mediana e fora do interquartil inferior (Figura 7, NDVI). Isso pode ser explicado por ser essa a classe com maior dificuldade de acesso e, consequentemente, de menor intervenção humana. Por outro lado, sua conformação fisiográfica limita também a formação de florestas, havendo locais rochosos muito declivosos e sem cobertura vegetal. Os valores inferiores de NDVI das classes de maior altitude (Classes 3 e 5) se devem aos campos de altitude (KLEIN, 1978), que são formações naturais das regiões acima de 1.500m (VASCONCELOS, 2011). Esses campos entremeiam-se com florestas de araucária e floresta nebular (KLEIN, 1978), o que é explicado pela maior variabilidade do NDVI nessas regiões.

232

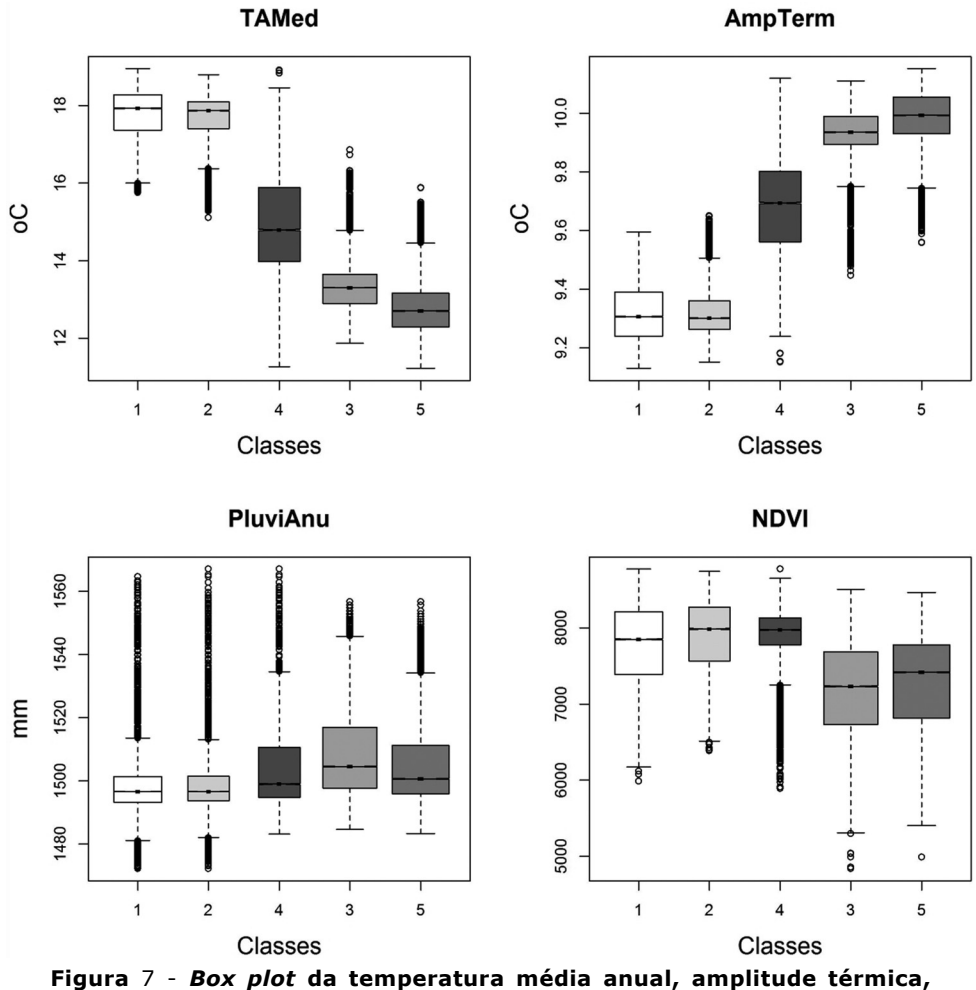

**pluviosidade e NDVI das cinco classes de heterogeneidade ambiental no PNSJ**

O acesso às classes de heterogeneidade ambiental depende diretamente da infraestrutura viária. Uma interpretação visual dessa infraestrutura sobre o mapa de heterogeneidade ambiental, permitiu identificar sítios potenciais para implantação dos módulos (Figura 8). Porém, segundo a gestão do PNSJ, alguns desses sítios apresentaram conflitos fundiários, fazendo com que houvesse a necessidade de deslocar os módulos para fora dos limites desses conflitos.

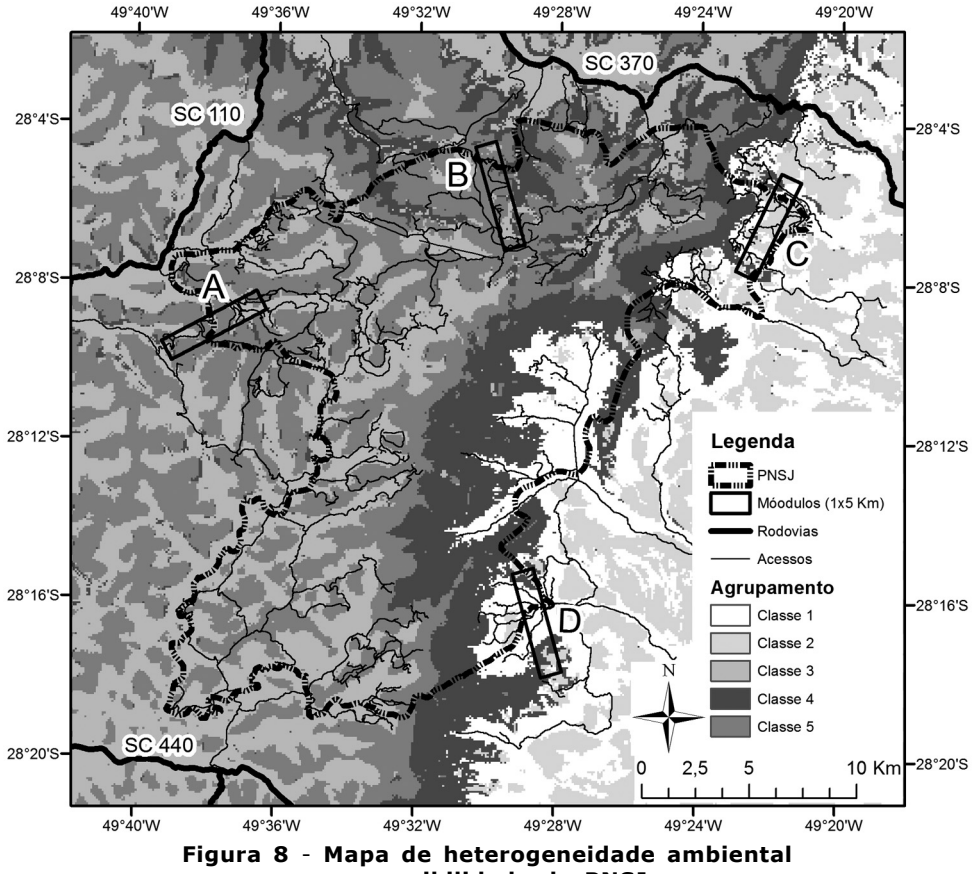

**e acessibilidade do PNSJ**

Assim, foram sugeridas quatro áreas potenciais para os módulos (Figura 8). A tabela 5 traz um comparativo entre a proporção das áreas das classes em toda a área e nas áreas dos módulos. O módulo A localiza-se próximo ao acesso à sede do PNSJ, e pode ser acessado pela rodovia estadual SC-110. Predominam os vales ou planÌcies e os cumes e encostas de altitude (Classes 3 e 5), mas existem pequenas áreas de escarpas (Classe 4). O módulo B está próximo ao pico mais alto de Santa Catarina, o Morro da Igreja, com acesso pela rodovia estadual SC-370. Próximo a ele está uma base de apoio do Instituto Chico Mendes de Biodiversidade (ICMBio) e a base da aeronáutica, que opera o sistema de tráfego aéreo (Sindacta). Nesse módulo predominam os cumes e encostas de altitude (Classe 5). Mas também se encontram vales ou planícies de altitude e escarpas (Classes  $3 \text{ e } 4$ ). Os vales ou planícies e os cumes e encostas de baixa altitude podem ser encontrados nas áreas C e D, porém o acesso a elas é mais difícil em função da condição das estradas. A área C é a mais acessível, pois tem a malha viária mais densa, apesar de não pavimentada. Sua vantagem está também no acesso a algumas escarpas de menor altitude.

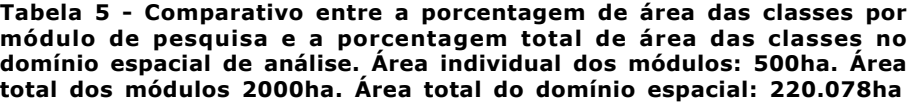

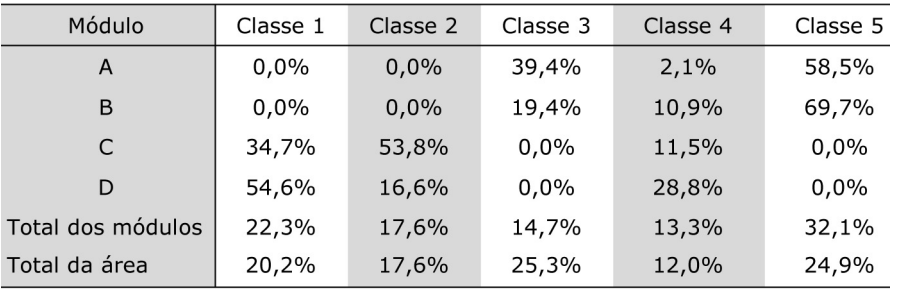

Com essa conformação os módulos potenciais estão acessíveis através do sistema viário, isentos de conflitos fundiários e abrangendo todas as classes de heterogeneidade ambiental. Porém, a necessidade de ajuste da localização dos módulos em função dos conflitos fundiários prejudicou um pouco as classes 3 e 5, que ficaram proporcionalmente sub amostradas em relação à área total (Tabela 6). Mas, por outro lado, isso demonstrou a importância do processo participativo na escolha dos módulos, visto que nem sempre uma análise técnica é suficiente para o processo decisório.

# **CONCLUSÃO**

Foram identificados quatro sítios potenciais para implantar os módulos de pesquisa do PPBio. Esses sítios estão acessíveis através da malha viária e representam as cinco classes de heterogeneidade ambiental encontradas no PNSJ. A heterogeneidade ambiental do PNSJ foi explicada principalmente pelas variáveis topográficas. As variáveis que melhor representaram a heterogeneidade ambiental foram altitude, declividade, curvatura, IPT, IRT e horas de sol. O agrupamento dessas variáveis favoreceu a elaboração de um mapa com cinco classes de heterogeneidade ambiental. O PNSJ possui uma malha de estradas, vias e trilhas que favorece o acesso a quase todo o seu território, exceto às regiões de escarpas e algumas áreas de maior altitude. O processo participativo de seleção dos sítios permitiu identificar conflitos que não foram previstos através da análise da heterogeneidade ambiental e da acessibilidade.

## **AGRADECIMENTOS**

Ao Ministério da Ciência, Tecnologia e Inovação / Conselho Nacional de Desenvolvimento Científico e Tecnológico (CNPq) (457481/2012-9) pelo suporte financeiro.

Ao ICMBio pelo apoio logístico para os trabalhos de campo no Parque Nacional de São Joaquim.

Aos revisores da revista Geografia pelas contribuições para o texto final.

# **REFERÊNCIAS**

ALONSO, L.E.; DEICHMANN, J.L; MCKENNA, S.A; NASKRECKI, P.; RICHARDS, S.J. [Eds]. **Still Counting...: Biodiversity Exploration for Conservation** - The First 20 Years of the Rapid Assessment Program. Conservation International, Arlington, VA, USA, 2011, 316 pp.

BÖHNER, J.; MCCLOY, K.R.; STROBL, J. [Eds.]. **SAGA - Analysis and Modelling** Applications. Göttinger Geographische Abhandlungen, 2006. v. 115, 130pp.

BRASIL. Decreto 50.922 de julho de 1961. Cria o Parque Nacional de São Joaquim (P.N.S.J.), no Estado de Santa Catarina, e dá outras providências. Brasília: Câmara Federal, 1961.

BURNETT, M. R.; AUGUST, P. V.; BROWN, J. H.; KILLINGBECK, K. T.. The influence of geomorphological heterogeneity on biodiversity I. A patch-scale perspective. **Conserv. Biol.** n.12 p.363-370, 1998.

CATEN, A.; DALMOLIN, R.S.D.; PEDRON, F. de A. MENDONÇA-SANTOS, M. de L. Estatística multivariada aplicada a diminuição do número de preditores no mapeamento digital de solos. Pesquisa Agropecuária Brasileira, Brasília, v.46, n. 5, p.554 -562, 2011a.

CATEN, A.; DALMOLIN, R.S.D.; PEDRON, F. de A. MENDONÇA-SANTOS, M. de L. Componentes principais como preditores no mapeamento digital de classes de solos. **Ciência Rural**, Santa Maria, v.4, n.7, p.1170 - 1176, 2011b.

CLOUGH, Y.; KRUESS, A.; KLEIJN, D.; TSCHARNTKE, T.. Spider diversity in cereal fields: comparing factors at local, landscape and regional scales. **J. Biogeogr**. v.32, p.2007-2014, 2005.

COSTA, F. R. C.; MAGNUSSON, W. E.. The Need for Large-Scale, Integrated Studies of Biodiversity - the Experience of the Program for Biodiversity Research in Brazilian Amazonia. **Natureza e Conservação**, v.8, n.1, p.3-12, 2010.

CRAINE, J.; BATTERSBY, J.; ELMORE, A.; JONES, A.. Building EDENs: The rise of environmentally distributed ecological networks. **BioScience**, v.57, n.1, p.45-54, 2007.

DOBOS, E; HENGL, T. Soil mapping applilcations. In: HENGL, T; REUTER, H.I.; [Ed.], **Geomorphometry:** concepts, software, applications. Developments in Soil Science 33. Amsterdam: Elsevier. 2009. p. 461 - 479.

DUFOUR, A.; GADALLAH, F.; WAGNER, H.. Plant species richness and environmental heterogeneity in a mountain landscape: effects of variability and spatial configuration. **Ecography**, v.29, p.573-584, 2006.

EVERITT, B; HOTHORN, T.. **A Handbook of Statistical Analyses Using R**. Chapman and Hall/CRC, 2006. 207p.

FU, P; P. M. RICH.. A Geometric Solar Radiation Model with Applications in Agriculture and Forestry. **Computers and Electronics in Agriculture**, v. 37, p.25-35, 2002.

GOULD, W.. Remote sensing of vegetation, plant species richness, and regional biodiversity hotspots. **Ecological Applications**, 10(6), 1861-1870, 2000.

GRATWICKE, B; SPEIGHT, M. R.. The relationship between fish species richness abundance and habitat heterogeneity in a range of shallow tropical marine habitats. **J. Fish Biol**. v.66, p.650-667, 2005.

HENGL, T; MacMILLAN, R.A.. Geomorphometry: a key to landscape mapping and modelling. In: HENGL, T; REUTER, H.I.; [Ed.], **Geomorphometry:** concepts, software, applications. Developments in Soil Science 33. Amsterdam: Elsevier. 2009. p. 433 -460.

HENGL, T; REUTER, H.I. **Geomorphometry:** concepts, software, applications. Developments in Soil Science 33. Amsterdam: Elsevier, 2009. 765p.

HENGL, T; ROSSITER, D. G.. Supervised Landform classification to enhance and replace photo-interpretation in semi-detailed soil survey. **Soil Science Society of America Journal**, v.67, n.6, p.1810-1822, 2003.

HERO, J.; CASTLEY, J.; MALONE, M.. Long-term ecological research in Australia: innovative approaches for future benefits. **Australian Zoologist**, v. 35, n.2, p.90- 102, 2010.

HIGUCHI, P.; SILVA, A. DA.; ALMEIDA, J. A.; BORTOLUZZI, R. L. C.; MANTOVANI, A.; FERREIRA, T. S.; SOUZA, S. H.; GOMEZ, J. P.; SILVA, K. M.. Florística e estrutura do componente arbóreo e análise ambiental de um fragmento de Floresta Ombrófila Mista Alto-Montana no município de Painel, SC. Ciência Florestal, v.23, n.1, p.153-164, 2013.

HUETE, A.R.; JUSTICE, C.; LEEUWEN, W.V.. **MODIS vegetation index (MOD13) Algorithm theoretical basis Document Version 3**. NASA Goddard Space Flight Center. Greenbelt, Maryland 20771, USA, 1999. 122p.

IBANEZ, J. J; FEOLI, E.. Global relationships of pedodiversity and biodiversity. Vadose **Zone Journal**, v. 12, n. 3, p. 1-5, 2013.

IBANEZ, J. J., SALDANA, A.; OLIVEIRA, D.. Biodiversity and pedodiversity/: a matter of coincidence/? Spanish Journal of Soil Science, v. 2, n. 3, p. 8-12, 2012.

IBANEZ, J.J.; ZINCK, J.A.; DAZZI, C. Soil geography and diversity of the European biogeographical regions. **Geoderma**, Amsterdam, v. 192, p.142 - 153, 2013.

IVERSON, L.; DALE, M.; SCOTT, C.; PRASAD, A.. A GIS-derived integrated moisture index to predict forest composition and productivity of Ohio forests (USA). **Landscape Ecology**, v.12, p.331-348, 1997.

JENNESS, J.; REA, S. U. A.; TIN, F.. **Some Thoughts on Analyzing Topographic Habitat Characteristics Surface Area**. Janness Enterprises, AZ, USA, 2007. 26p.

JOLLIFFE, I. T.. **Principal Component Analysis**. New York: Springer-Verlag, 2002. 518p.

KLEIN, R.M.. Mapa Fitogeográfico do Estado de Santa Catarina. Itajaí: Herbário Barbosa Rodriges. **Flora Ilustrada Catarinense**, 1978. 24p.

LAUSCH, A.; HERZOG, F.. Applicability of landscape metrics for the monitoring of landscape change: issues of scale, resolution and interpretability. **Ecological Indicators**, v. 2, p. 3-15. 2002.

LEWINSOHN, T.; PRADO, P.. Quantas espécies há no Brasil? Megadiversidade, v.1,p.36-42, 2002.

MAGNUSSON, W.; LIMA, A.; LUIZÃO, R.. RAPELD: A modification of the Gentry method for biodiversity surveys in long-term ecological research sites. **Biota Neotrópica**, v.5, n.2, p.1-6, 2005.

MAGNUSSON, W.; COSTA, F.; LIMA, A.. A Program for Monitoring Biological Diversity in the Amazon: An Alternative Perspective to Threat-based Monitoring. **Biotropica**, v.40, n.4, p.409-411, 2008.

MASSIGNAM, A. M. e PANDOLFO, C.. **Estimativa das mÈdias das temperaturas m·ximas, mÈdias e mÌnimas do ar decendiais e anuais do Estado de Santa** Catarina. Florianópolis: Epagri. Série Documentos n. 224, 2006.

MCGARIGAL K, MARKS BJ.. FRAGSTATS: spatial pattern analysis program for quantifying landscape structure. Portland (OR): USDA Forest Service, Pacific Northwest Research Station; General Technical Report PNW-GTR-351, 1995.

MCGARIGAL, K.; TAGIL, S.; CUSHMAN, S. A.. Surface metrics: an alternative to patch metrics for the quantification of landscape structure. **Landscape Ecology**, v.24, n.3, p.433-450, 2009.

MEMARSADEGHI, N.; MOUNT, D. M.; NETANYAHU, N. S.; MOIGNE, J. L. E.. A fast implementation of the ISODATA clustering algorithm. **International Journal of Computational Geometry and Applications**, v.3, n.1, p.71-103, 2007.

MKRTCHIAN, A.. Using Habitat Quality and Diversity Measures to Assess Conservation Priorities for Sites in the Ukrainian Carpathians. In: KOZAK, J.; OSTAPOWICZ, K.; BYTNEROWICZ, A; WY{ 'GA, B (Eds.), The Carpathians: Integrating Nature and Society Towards Sustainability, p. 655-667. Berlin, Heidelberg: Springer Berlin Heidelberg. 2013.

PARVIAINEN, M.; LUOTO, M.; HEIKKINEN, R.. NDVI-based productivity and heterogeneity as indicators of plant-species richness in boreal landscapes. **Boreal Environment Research**, n. 6095(June), p. 301-318, 2010.

PALMER, M. W.. The coexistence of species in fractal landscapes. **Am. Nat**. v.139, p.375-397, 1992.

PANDOLFO, C.; BRAGA, H.J.; SILVA JÚNIOR, V.P.. **Atlas climatológico digital do** Estado de Santa Catarina. Florianópolis: Epagri, 2007. CD-Rom.

SAMUEL-ROSA, A.; DALMOLIN, R.S.D.; MIGUEL, P. Building predictive models of soil particle-size distribuition. Revista Brasileira de Ciência do Solo, Viçosa, v.37, p. 422 - 430, 2013.

SDS. **Levantamento AerofotogramÈtrico do Estado de Santa Catarina**. Florianópolis: Secretaria de Estado do Desenvolvimento Econômico Sustentável. 2013.

SCHMITT, J.; SCHNEIDER, P.; WINDISCH, P.. Crescimento do cáudice e fenologia de *Dicksonia sellowiana* Hook.(Dicksoniaceae) no sul do Brasil. **Acta Botanica Brasilica**, v. 23, n. 1, p. 282-291. 2009.

SILVA, A. C. DA, HIGUCHI, P.; AGUIAR, M. D. DE, NEGRINI, M.; NETO, J. F.; HESS, A. F.. Relações florísticas e fitossociologia de uma floresta ombrófila mista montana secundária em Lages, Santa Catarina. **Ciência Florestal**, v.22, n.1, p.193-206, 2012.

TAGIL, S.; JENNESS, J.. GIS-Based Automated Landform Classification and Topographic, Landcover and Geologic Attributes of Landforms Around the Yazoren Polje, Turkey. **Journal of Applied Sciences**, v.8, n.6, p.910-921, 2008.

TIBSHIRANI, R.; WALTHER, G.; HASTIE, T.. Estimating the number of clusters in a data set via the gap statistic. **Journal of the Royal Statistic Society** v.66 (Part2), p.411-423, 2001.

UBERTI, A. A. A.. **Santa Catarina:** proposta para divisão territorial em regiões edafoambientais homogêneas. 2005. f. Tese (Doutorado em Engenharia Civil) -Universidade Federal de Santa Catarina, Florianópolis.

USGS. Shuttle Radar Topography Mission. 3 Arc Second, Filled Finished 2.0, Global Land Cover Facility. Jet Propulsion Laboratory, California: California Institute of Technology, February 2000. 2006.

USGS. 250m MODIS Normalized Difference Vegetation Index (NDVI). United States Geological Service. Land Processes Distributed Active Archive Center, NDVI 2010- 2011. 2011.

UUEMAA, E.; ANTROP, M.; ROOSAARE, J.; MARJA, R.; MANDER, Ü.. Landscape metrics and indices: an overview of their use in landscape research. **Living Reviews in Landscape Research**, v.3, n.1, 28p. 2009.

VASCONCELOS, M. F., O que são campos rupestres e campos de altitude nos topos de montanha do Leste do Brasil? **Brazilian Journal of Botany**, v.34, n.2, p.241-246, 2011.

WILLIAMS, S. E.; MARSH, H.; WINTER, J.. Spatial scale, species diversity, and habitat structure: small mammals in Australian tropical rain forest. **Ecology,** v.83, p.1317- 1329, 2002.

WILSON, J.P.; GALLANT, J.C. **Terrain Analysis:** Principles and Applications. New York: John Wiley and Sons, 2000a. 479p.

WILSON, J.P; GALLANT, J.C. Digital terrain analysis. In: WILSON, J.P; GALLANT, J.C. [Ed.] **Terrain Analysis:** principles and applications. New York: John Wiley and Sons, 2000b. p. 1 - 27.

WISER, S.; BELLINGHAM, P.; BURROWS, L. (2001). Managing biodiversity information: development of New Zealandís National Vegetation Survey databank. **New Zealand Journal of Ecology**, v.25, p.1-17, 2001.

WHITTAKER, R. H.. Evolution of species diversity in land communities. In: HECHT, M. K.; STEERE, W. C.; WALLACE, B. (Ed.) **Evolutionary Biology**, v. 10, New York: Plenum, 1977, p. 1-67.

> Recebido em junho de 2014 Revisado em outubro de 2014 Aceito em novembro de 2014